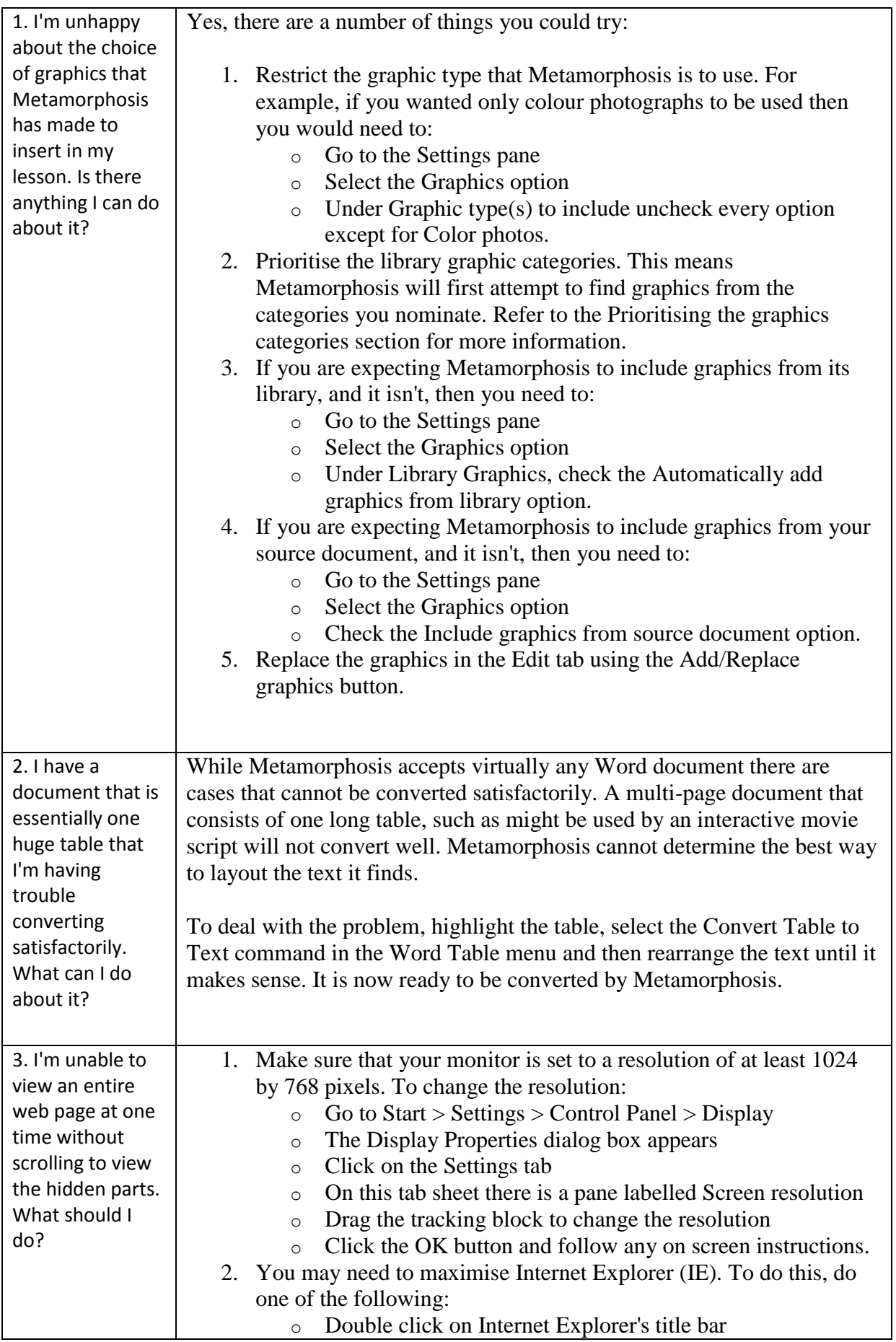

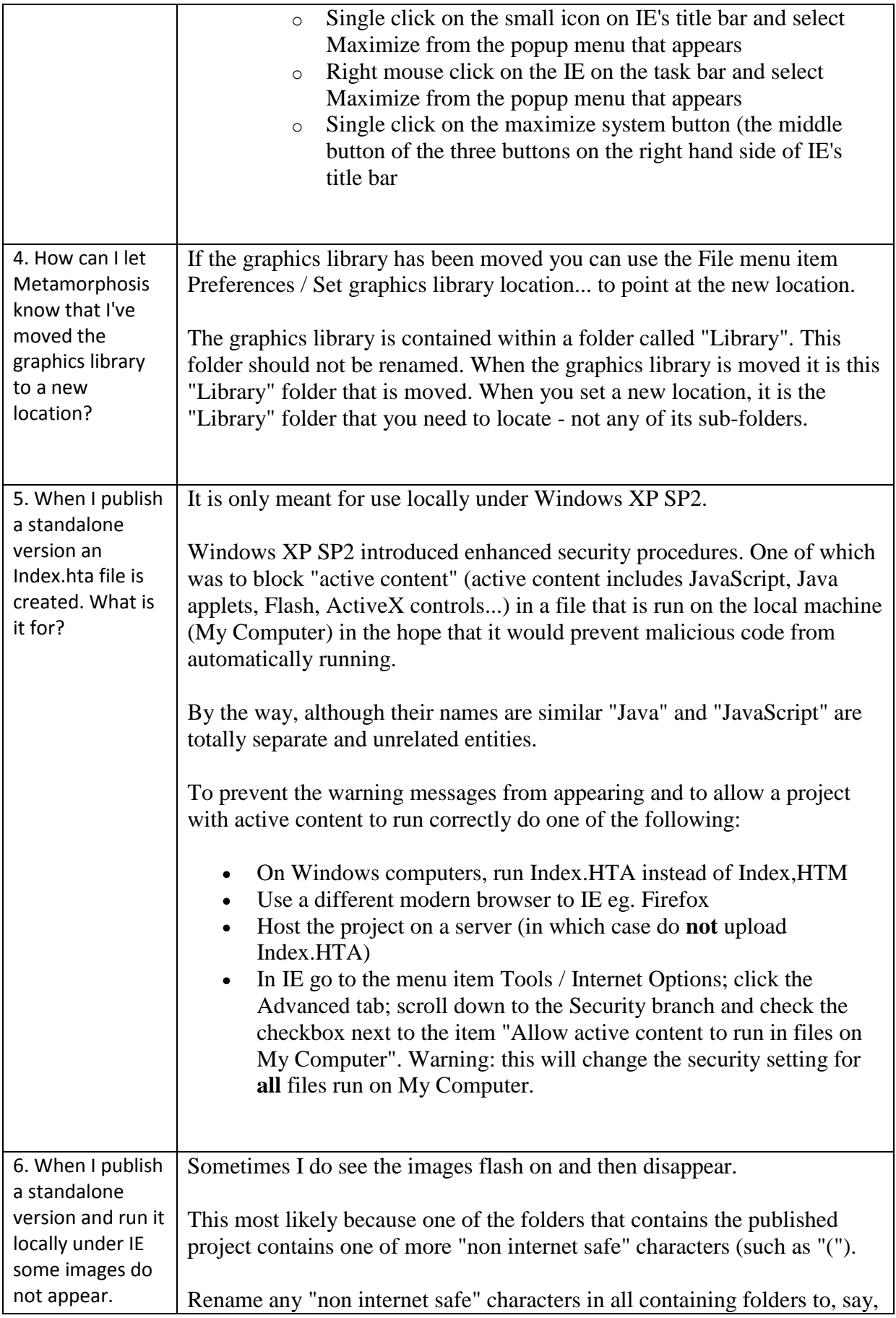

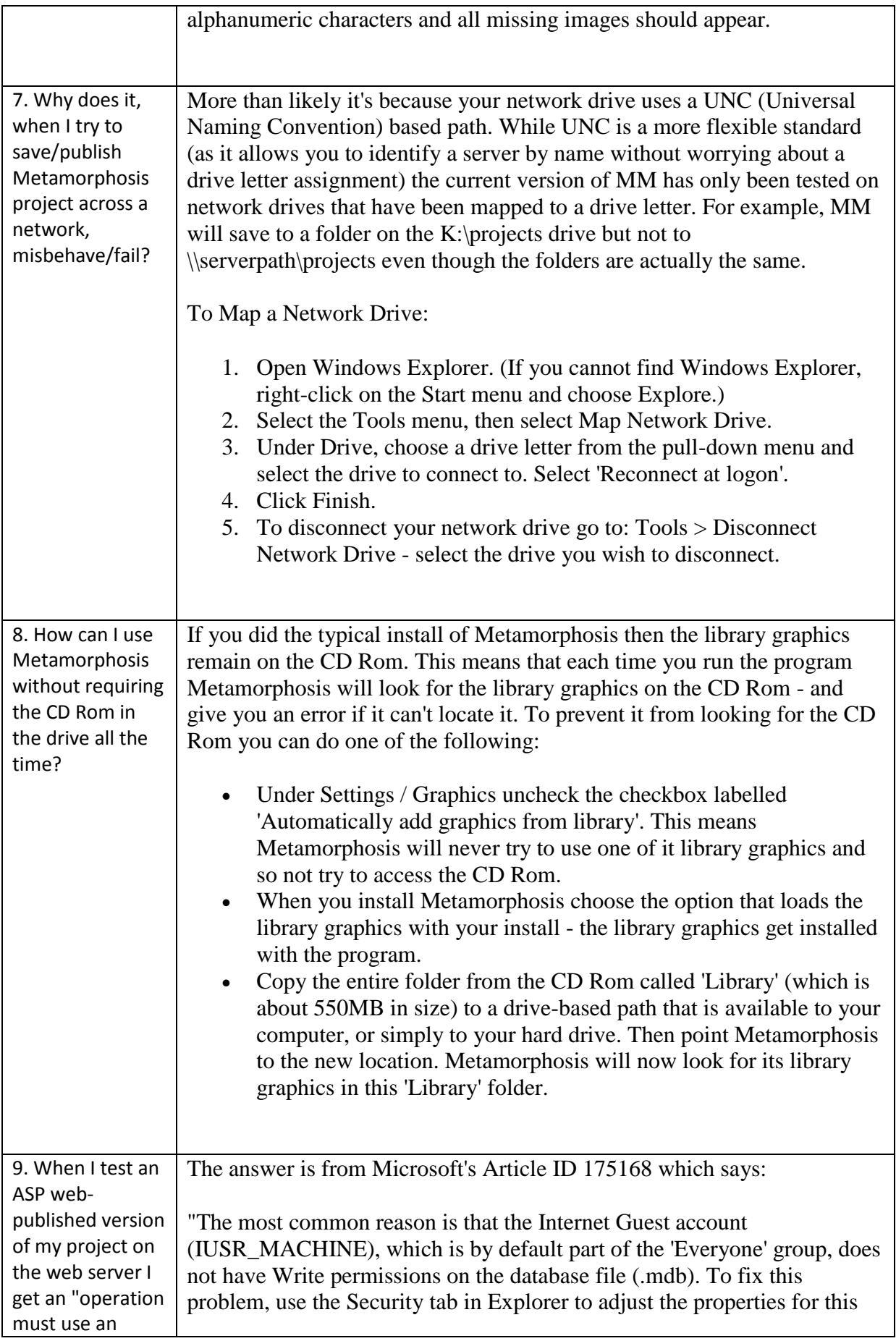

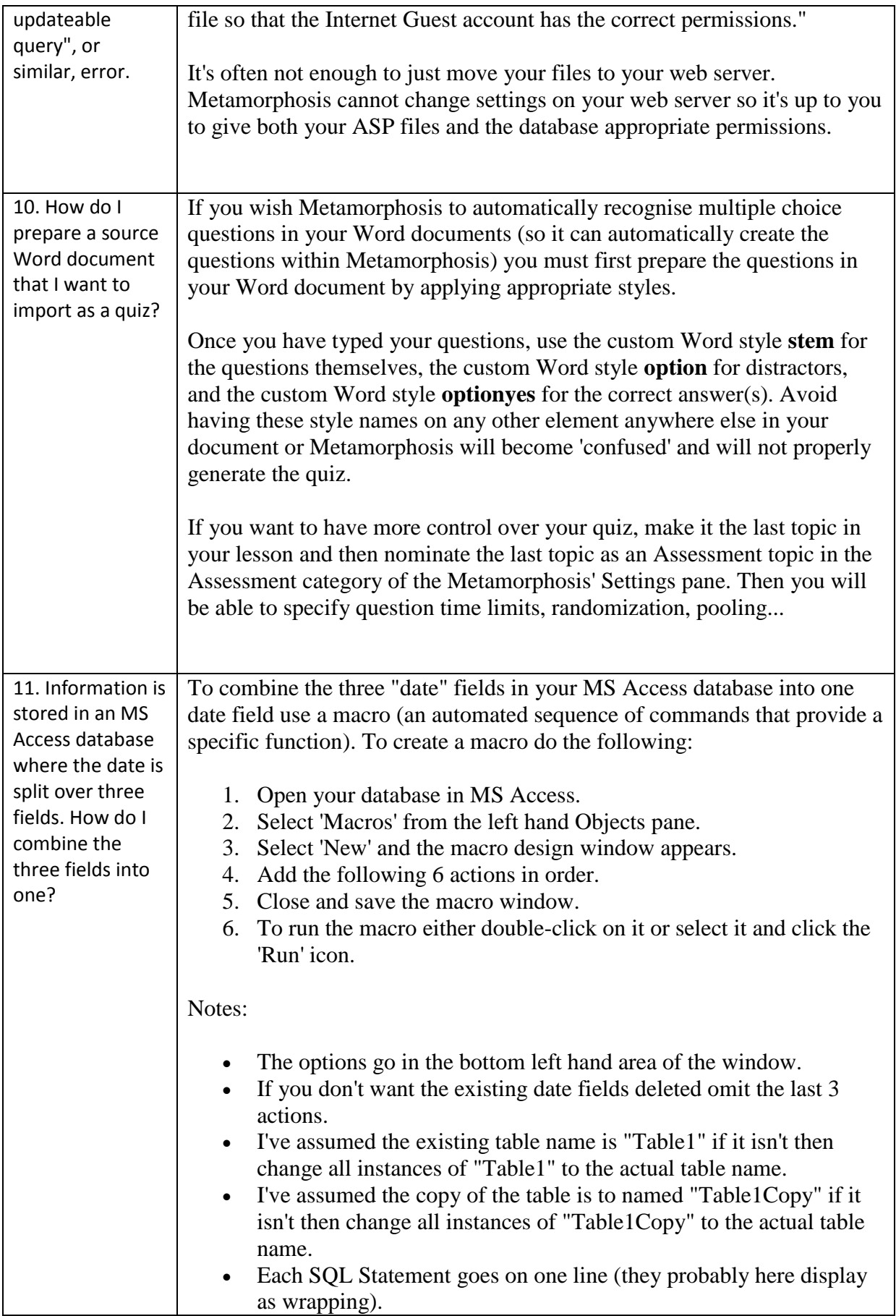

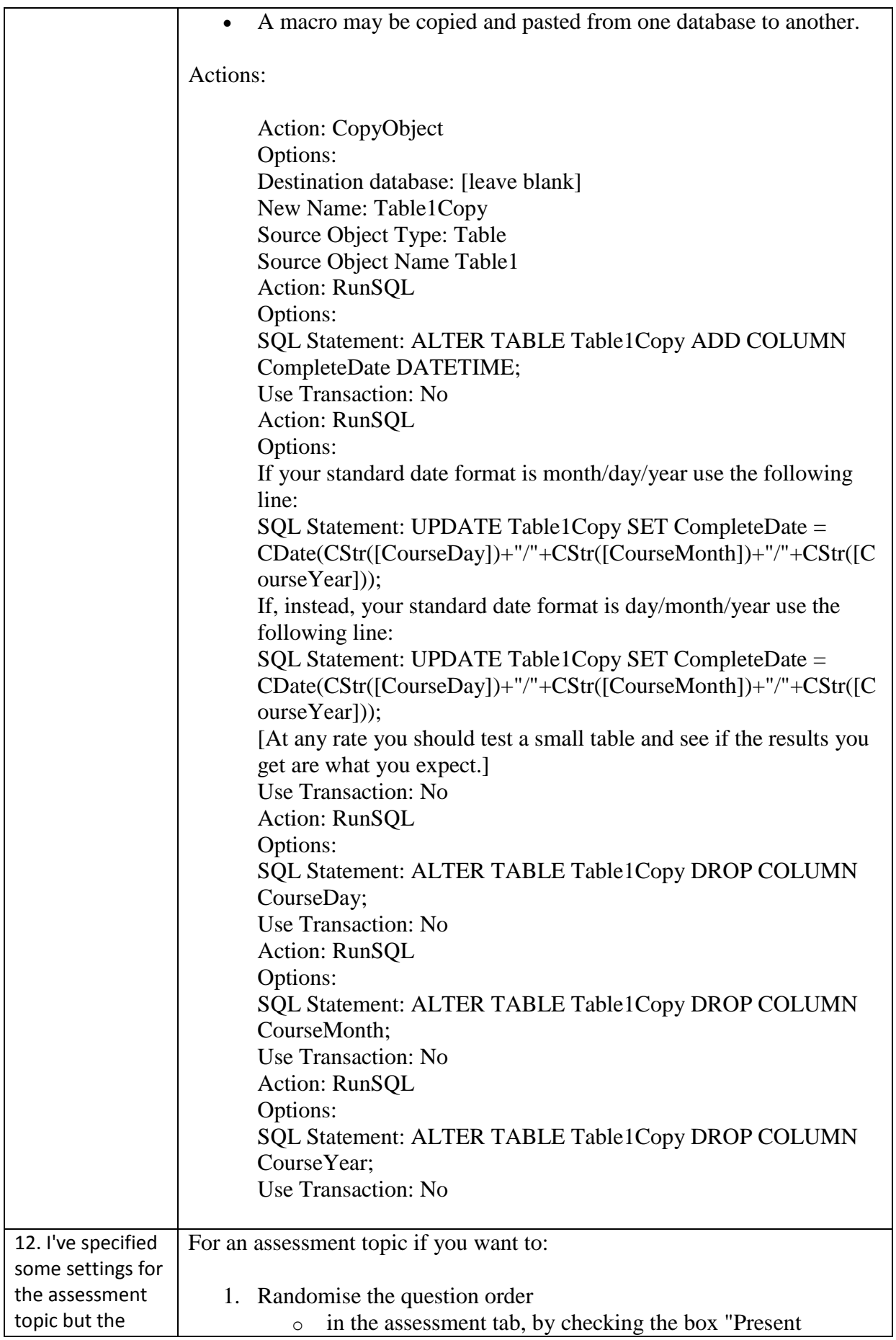

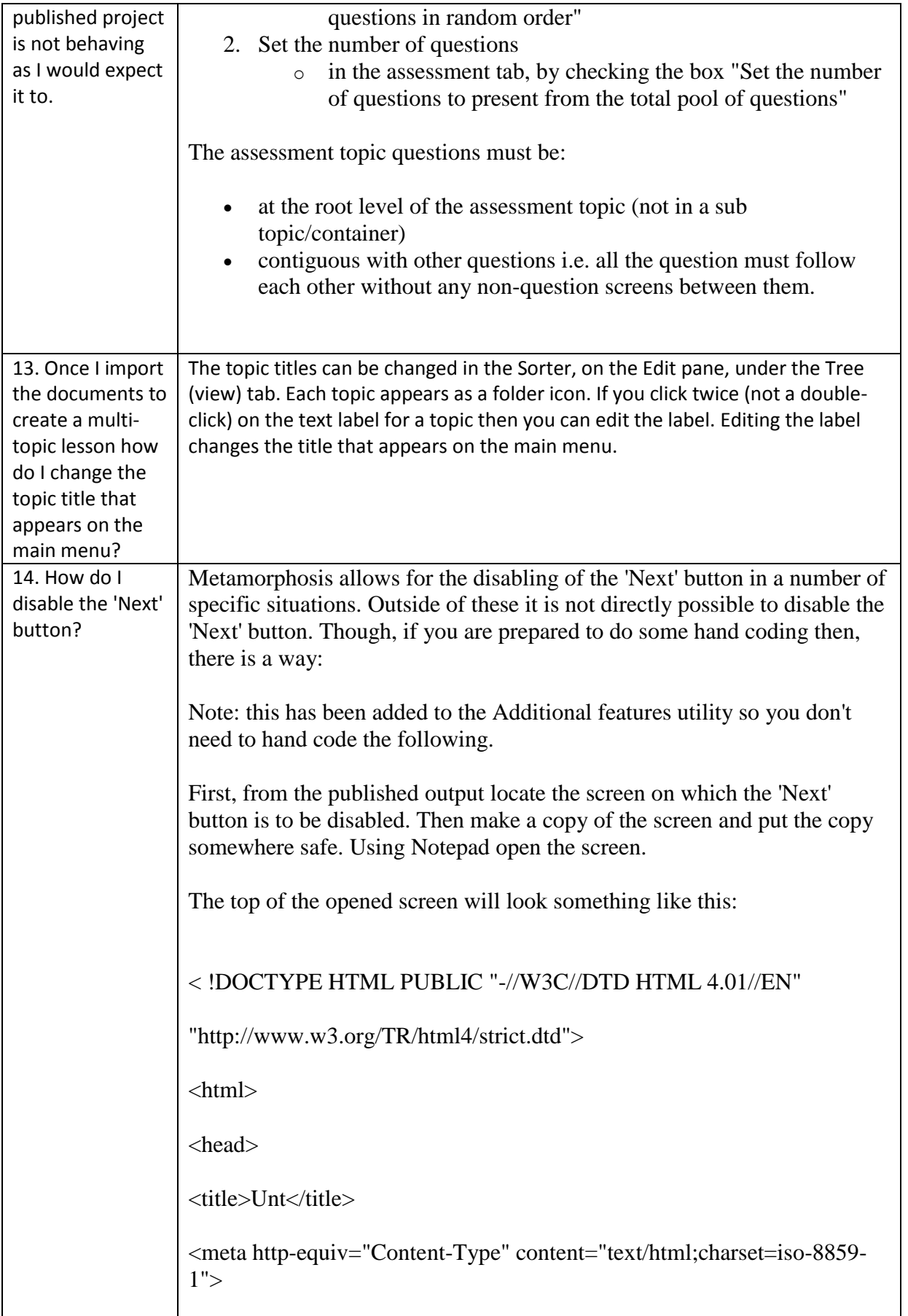

```
<meta http-equiv="Content-Style" content="text/css">
<style type="text/css">@import url(scripts/Unt.css);</style>
</head>
Add the following after the STYLE element and before the end of the 
HEAD element:< script type="text/javascript">
       window.onload = function() { parent.mph.disableNext(); };
</script>
So the page now looks like this:
< !DOCTYPE HTML PUBLIC "-//W3C//DTD HTML 4.01//EN"
"http://www.w3.org/TR/html4/strict.dtd">
<html>
<head>
<title>Unt</title>
<meta http-equiv="Content-Type" content="text/html;charset=iso-8859-
1"<meta http-equiv="Content-Style" content="text/css">
<style type="text/css">@import url(scripts/Unt.css);</style>
<script type="text/javascript">
       window.onload = function() { parent.mph.disableNext(); };
</script>
</head>
Save the changes you've made to the screen and then test the published 
project.
If there's a problem, reopen the screen with notepad and correct it. If you 
are unable to correct the problem then you'll need to replace the screen 
with its saved version and try again.
```
![](_page_7_Picture_166.jpeg)

![](_page_8_Picture_202.jpeg)

![](_page_9_Picture_147.jpeg)

![](_page_10_Picture_177.jpeg)

![](_page_11_Picture_150.jpeg)

![](_page_12_Picture_182.jpeg)

![](_page_13_Picture_215.jpeg)

![](_page_14_Picture_197.jpeg)

![](_page_15_Picture_148.jpeg)

![](_page_16_Picture_150.jpeg)

![](_page_17_Picture_88.jpeg)